## Package 'ISLET'

May 13, 2024

Type Package

Title Individual-Specific ceLl typE referencing Tool

Version 1.7.0

Date 2023-09-15

Description ISLET is a method to conduct signal deconvolution for general -omics data. It can estimate the individual-specific and cell-type-specific reference panels, when there are multiple samples observed from each subject. It takes the input of the observed mixture data (feature by sample matrix), and the cell type mixture proportions (sample by cell type matrix), and the sampleto-subject information. It can solve for the reference panel on the individual-basis and conduct test to identify cell-type-specific differential expression (csDE) genes. It also improves estimated cell type mixture proportions by integrating personalized reference panels.

License GPL-2

Depends R(>= 4.2.0), Matrix, parallel, BiocParallel, SummarizedExperiment, BiocGenerics, lme4, nnls

Imports stats, methods, purrr, abind

Suggests BiocStyle, knitr, rmarkdown, htmltools, RUnit, dplyr

Collate utils.R dataprep.R dataprep\_slope.R islet.est.R islet.solve.R islet.test.R AllClasses.R show-methods.R imply\_prep.R imply.R

biocViews Software, RNASeq, Transcriptomics, Transcription, Sequencing, GeneExpression, DifferentialExpression, DifferentialMethylation

Encoding UTF-8

LazyData false

VignetteBuilder knitr

git\_url https://git.bioconductor.org/packages/ISLET

git\_branch devel

git\_last\_commit 34b1288

git\_last\_commit\_date 2024-04-30

Repository Bioconductor 3.20

Date/Publication 2024-05-13

<span id="page-1-0"></span>2 caseEst

Author Hao Feng [aut, cre] (<<https://orcid.org/0000-0003-2243-9949>>), Qian Li [aut], Guanqun Meng [aut]

Maintainer Hao Feng <hxf155@case.edu>

## Contents

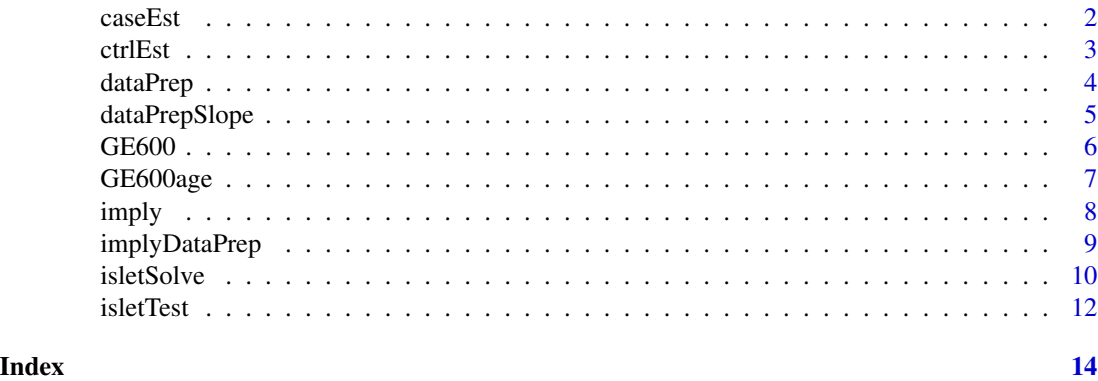

caseEst *ISLET reference estimation results extraction*

#### Description

This function, caseEst, extracts the estimated reference panels from the case group. It takes one outputSol objects as the input, and produce a list of matrices containing the estimated reference panels. The length of the list is equal to the number of cell types. For each matrix, it contains the gene by subject reference panel for that specific cell type.

#### Usage

caseEst(res.sol)

#### Arguments

res.sol A outputSol objects from isletSolve step.

## Details

This is the accessor function help to extract the estimated reference panels from isletSolve step.

#### Value

A list of matrices containing the estimated reference panels. The length of the list is equal to the number of cell types. For each matrix, it contains the gene by subject reference panel for that specific cell type.

#### <span id="page-2-0"></span>ctrlEst 3

#### Author(s)

Hao Feng <hxf155@case.edu>

#### Examples

data(GE600)

```
study123input <- dataPrep(dat_se=GE600_se)
res.sol <- isletSolve(input=study123input)
caseVal <- caseEst(res.sol)
```
ctrlEst *ISLET reference estimation results extraction*

#### **Description**

This function, ctrlEst, extracts the estimated reference panels from the control group. It takes one outputSol objects as the input, and produce a list of matrices containing the estimated reference panels. The length of the list is equal to the number of cell types. For each matrix, it contains the gene by subject reference panel for that specific cell type.

#### Usage

```
ctrlEst(res.sol)
```
#### Arguments

res.sol A outputSol objects from isletSolve step.

#### Details

This is the accessor function help to extract the estimated reference panels from isletSolve step.

#### Value

A list of matrices containing the estimated reference panels. The length of the list is equal to the number of cell types. For each matrix, it contains the gene by subject reference panel for that specific cell type.

#### Author(s)

Hao Feng <hxf155@case.edu>

#### Examples

data(GE600)

```
study123input <- dataPrep(dat_se=GE600_se)
res.sol <- isletSolve(input=study123input)
caseVal <- ctrlEst(res.sol)
```
dataPrep *Data preparation step utility function before using ISLET*

#### **Description**

This function, dataPrep, is a necessary step to make your data ready and acceptable to ISLET. It takes one SummarizedExperiment objects listed below as the input, and produce a list ready to be feed into ISLET downstream deconvolution (function isletSolve) and/or cell type-specific differentially expressed gene testing (function isletTest).

#### Usage

dataPrep(dat\_se)

#### Arguments

dat\_se A SummarizedExperiment object containing both case group and control. It should contain the observed feature by sample matrix, group label (case or ctrl) for each sample, subject IDs for each sample, and cell type proportions for each sample. The feature by sample matrix is stored in the assay, while the remaining components are stored in the colData slot. In the colData slot, the group label should be stored in the first column, subject IDs should be stroed in the second column, and the cell type proportions take the remaining columns. Subject IDs need to be sorted before using the dataPrep function.

#### Details

This is the initial step for using ISLET, to prepare your data input ready for downstream deconvolution (function isletSolve) and/or differentially expressed gene testing (function isletTest). The input data must follow requirements listed above.

### Value

dataPrep returns a S4 object, containing elements ready to serve as the input for downstream deconvolution (function isletSolve) and/or differentially expressed gene testing (function isletTest).

#### Author(s)

Hao Feng <hxf155@case.edu>

<span id="page-3-0"></span>

### <span id="page-4-0"></span>dataPrepSlope 5

#### Examples

```
data(GE600)
ls()## [1] "GE600_se"
study123input <- dataPrep(dat_se=GE600_se)
```
dataPrepSlope *Data preparation function specifically for slope effect testing*

#### Description

This function, dataPrepSlope, is a necessary step to make your data ready and acceptable to ISLET slope effect testing. It takes one SummarizedExperiment objects containing both case and control group as the input, and produce a list ready to be feed into ISLET downstream deconvolution (function isletSolve) and/or differentially expressed gene testing (function isletTest).

#### Usage

dataPrepSlope(dat\_se)

#### Arguments

dat\_se A SummarizedExperiment object containing both case and control group. It should contain the observed feature by sample matrix, group label (case or ctrl) for each sample, subject IDs for each sample, a slope variable for each sample, and cell type proportions for each sample. The feature by sample matrix is stored in the count assay, while the remaining components are stored in the colData slot. In the colData slot, the group label (case or ctrl) take the first column, subject IDs take the second column, the slope variable takes the third column, and the cell type proportions take the remaining columns. Subject IDs need to be sorted before using the dataPrepSlope function.

#### Details

This is the initial step for using ISLET, to prepare your data input ready for downstream celltype-specific differentially expressed gene testing (function isletTest) with respect to the slope variable. The input data matrices must follow requirements listed above, and samples/subjects must be ordered and match across matrices.

#### Value

dataPrepSlope returns a S4 object, containing elements ready to serve as the input for cell-typespecific differentially expressed gene testing (function isletTest).

#### Author(s)

Hao Feng <hxf155@case.edu>

#### Examples

```
data(GE600age)
ls()
## [1] "GE600age_se"
#(1) Data preparation
study456input <- dataPrepSlope(dat_se=GE600age_se)
#(2) [Downstream] Test for slope effect(i.e. age) difference in csDE testing
#result.test <- isletTest(input=study456input)
```
GE600 *ISLET deconvolution example raw input data*

#### **Description**

GE600 contains the raw example datasets for ISLET. It has the gene expression values, in the form of RNA-seq raw read counts, for 10 genes by 520 sample, with 83 cases and 89 controls, and multiple repeated measurements (i.e. time points) per subject. Data were combined by case/control status, into one single SummarizedExperiment object. These raw example datasets will need to be converted by the dataPrep function, and then they will be ready for downstream deconvolution (function isletSolve) and/or differentially expressed gene testing (function isletTest).

#### Usage

data(GE600)

#### Format

One SummarizedExperiment object containing the following elements:

- counts A gene expression value dataset, in the form of RNA-seq raw read counts, of 10 genes by 520 sample, with 83 cases and 89 controls, and multiple repeated measurements (i.e. time points) per subject.
- colData Sample meta-data. The first column is the group status (i.e. case/ctrl), the second column is the subject ID, shows the relationship between the samples IDs and their subject IDs. The remaining 6 columns (i.e. column 3-8) are the cell type proportions of all samples by their 6 cell types.

#### Value

One SummarizedExperiment object.

<span id="page-5-0"></span>

#### <span id="page-6-0"></span>GE600age 7 and 7 and 7 and 7 and 7 and 7 and 7 and 7 and 7 and 7 and 7 and 7 and 7 and 7 and 7 and 7 and 7 and 7 and 7 and 7 and 7 and 7 and 7 and 7 and 7 and 7 and 7 and 7 and 7 and 7 and 7 and 7 and 7 and 7 and 7 and 7 a

#### Examples

data(GE600)  $ls()$ ## [1] "GE600 se" #show GE600\_se details GE600\_se #An object of class "SummarizedExperiment" #Then, we can proceed to data preparation step, function 'dataPrep' for ISLET. ##The rest of the deconvolution/csDE analysis will then follow.

GE600age *ISLET example datasets for slope variable testing in csDE*

#### Description

GE600age contains the example input datasets for ISLET's slope testing function. It has the gene expression values, in the form of RNA-seq raw read counts, for 10 genes by 520 sample, with 83 cases and 89 controls, and multiple repeated measurements (i.e. time points) per subject. Temporal measures are at different age, with an age variable stored in the metadata. This is the main variable-of-interest in downstream testing. Data were combined by case/control status, into one SummarizedExperiment object. These example datasets will need to be converted by the dataPrep function, and then they will be ready for downstream deconvolution (function isletSolve) and/or differentially expressed gene testing (function isletTest).

#### Usage

data(GE600age)

### Format

One SummarizedExperiment object containing the following elements:

- counts A gene expression value dataset, in the form of RNA-seq raw read counts, of 10 genes by 520 sample, with 83 cases and 89 controls, and multiple repeated measurements (i.e. time points) per subject.
- colData Sample meta-data. The first column is the case/ctrl group status, the second column is the subject ID, shows the relationship between the samples IDs and their subject IDs. The third column is the age variable for each sample, which is the main variable in downstream testing. The remaining 6 columns (i.e. column 4-9) are the cell type proportions of all samples by their 6 cell types.

#### Value

One SummarizedExperiment object.

8 imply the contract of the contract of the contract of the contract of the contract of the contract of the contract of the contract of the contract of the contract of the contract of the contract of the contract of the co

#### Examples

```
data(GE600age)
ls()## [1] "GE600age_se"
#show GE600age_se details
GE600age_se
#An object of class "SummarizedExperiment"
#Then, we can proceed to data preparation step, function 'dataPrep' for ISLET.
##The rest of the csDE testing on age(slope) effect will then follow.
```
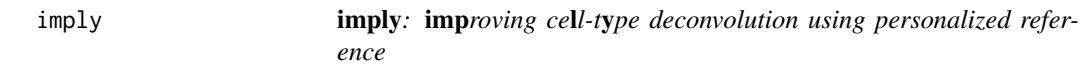

#### Description

This core function, imply, plays a central role in the imply algorithm. It takes the output from data preparation function implyDataPrep, and utilizes linear mixed-effects models to solve for individual-specific and cell-type-specific reference panels. It has parallel computing implemented to enhance computational efficiency.

#### Usage

imply(dat123)

#### Arguments

dat123 The list object output from data preparation function implyDataPrep.

#### Details

imply is a two-step algorithm to enhance cell deconvolution results by employing subject-specific and cell-type-specific (personalized) reference panels.

In step I, personalized reference panels are generated for each subject using linear mixed-effects models. These personalized references are tailored to individual subjects.

In step II, these personalized reference panels replace the population-level signature matrix, typically used in traditional reference-based deconvolution methods. This substitution enables a personalized deconvolution process across all subjects, by employing the non-negative least squares algorithm.

The function returns a list containing personalized reference panels and improved cell deconvolution results.

<span id="page-7-0"></span>

#### <span id="page-8-0"></span>implyDataPrep 9

#### Value

A list with the estimated components of the imply algorithm:

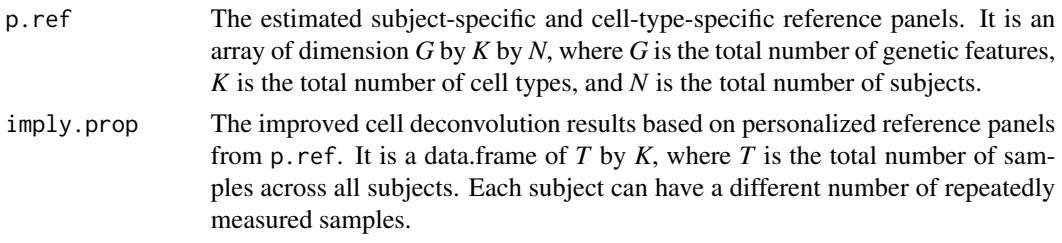

#### Author(s)

Guanqun Meng <gxm324@case.edu>

#### Examples

```
data(GE600)
ls()## [1] "GE600_se"
#(1) Data preparation
dat123 <- implyDataPrep(sim_se=GE600_se)
#(2) improved and personalized cell deconvolution
result <- imply(dat123)
str(result)
#List of 2
# $ p.ref : num [1:10, 1:6, 1:172] 0 0 0.952 13.438 19.007 ...
# ..- attr(*, "dimnames")=List of 3
# .. ..$ : chr [1:10] "gene1" "gene2" "gene3" "gene4" ...
# .. ..$ : chr [1:6] "Bcells" "Tcells_CD4" "Tcells_CD8" "NKcells" ...
# .. ..$ : chr [1:172] "210298" "223361" "228055" "229203" ...
# $ imply.prop:'data.frame': 520 obs. of 6 variables:
# ..$ Bcells : num [1:520] 0.4806 0.1912 0.0843 0.2177 0 ...
# ..$ Tcells_CD4: num [1:520] 0 0 0 0 0 ...
# ..$ Tcells_CD8: num [1:520] 0 0 0.2129 0.0507 0.2584 ...
# ..$ NKcells : num [1:520] 0.1114 0.2487 0.153 0 0.0543 ...
# ..$ Mono : num [1:520] 0.0547 0.0271 0 0 0.343 ...
# ..$ Others : num [1:520] 0.353 0.533 0.55 0.732 0.344 ...
```
implyDataPrep *Data preparation step utility function before using imply*

#### Description

This implyDataPrep function serves a necessary step in preparing your data for imply. It takes a single input, a SummarizedExperiment object, and generateds a formated S4 object that can be used as input for personalized deconvolution (imply).

#### <span id="page-9-0"></span>Usage

implyDataPrep(sim\_se)

#### Arguments

```
sim_se A SummarizedExperiment object should include both case and control groups,
                  in that order. It should contain the observed feature-by-sample matrix, with
                  corresponding group labels (either "case" or "ctrl"), subject IDs, and cell type
                  proportions for each sample (solved by CIBERSORT). The feature-by-sample
                  matrix is stored in the 'assay' slot, while the remaining components are stored
                  in the 'colData' slot. Within the'colData' slot, ensure that the group label is
                  stored as 'group' in the first column, subject IDs are stored as 'subject_ID' in
                  the second column, and the cell type proportions occupy the remaining columns.
                  Please note that subject IDs must be sorted before utilizing the implyDataPrep
                  function.
```
#### **Details**

This is the initial step for preparing your input data for the imply algorithm, making it ready for personalized deconvolution using the imply function. Ensure that your input data adheres to the requirements listed below.

#### Value

implyDataPrep returns an S4 object containing elements that are prepared to serve as input for downstream deconvolution using the imply function.

#### Author(s)

Guanqun Meng <gxm324@case.edu>

#### Examples

```
data(GE600)
ls()## [1] "GE600_se"
dat123 <- implyDataPrep(sim_se=GE600_se)
```
isletSolve *Solving individual-specific and cell-type-specific reference panels*

#### **Description**

This function, isletSolve, is a core function of ISLET. It takes the output from data preparation function dataPrep, and solve for individual-specific and cell-type-specific reference panels. It has parallel computing implemented to speed up the EM algorithm application.

#### isletSolve 11

#### Usage

isletSolve(input, BPPARAM=bpparam() )

### Arguments

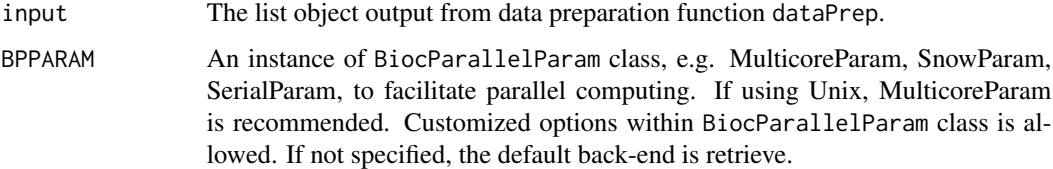

## Details

For both case group and control group, the deconvolution result is a list of length *K*, where *K* is the number of cell types. For each of the *K* elements, it is a matrix of dimension *G* by *N*. It stores the deconvoluted feature (*G*) by subject (*N*) values, for each of the *K* elements.

#### Value

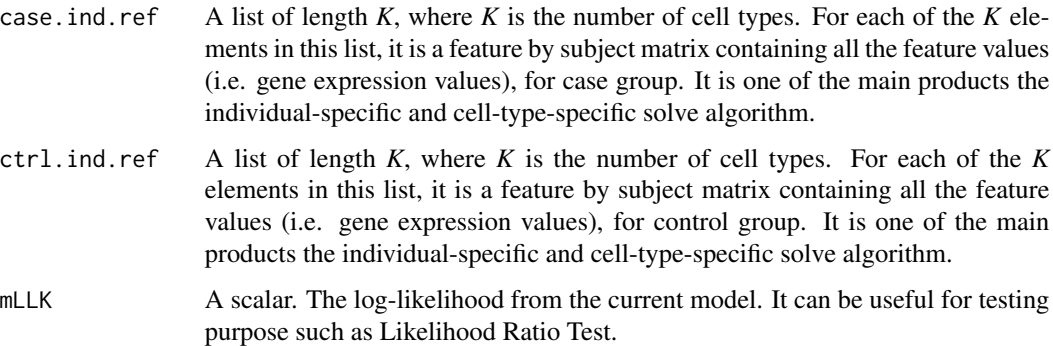

#### Author(s)

Hao Feng <hxf155@case.edu>

## Examples

```
data(GE600)
ls()
## [1] "GE600_se"
#(1) Data preparation
study123input <- dataPrep(dat_se=GE600_se)
```

```
#(2) Individual-specific and cell-type-specific deconvolution
result <- isletSolve(input=study123input)
```
#### <span id="page-11-0"></span>Description

This function, isletTest, can take the output from data preparation function dataPrep, and test for csDE genes. It uses Likelihood Ratio Test (LRT), iterating all cell types. The output is a matrix of p-values from LRT. It has parallel computing implemented to speed up the EM algorithm application.

#### Usage

isletTest(input, BPPARAM=bpparam() )

#### Arguments

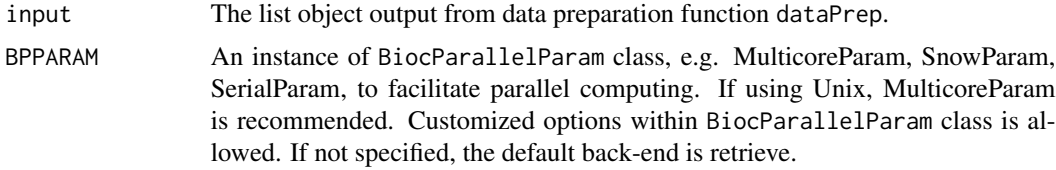

#### Details

This function implement a LRT, and run individually for each cell type, and then aggregate the results together into a matrix.

#### Value

A p-value matrix, in the dimension of feature by cell type. Each element is the LRT p-value, by contrasting case group and control group, for one feature in one cell type.

#### Author(s)

Hao Feng <hxf155@case.edu>

### Examples

```
data(GE600)
ls()## [1] "GE600_se"
#(1) Data preparation
study123input <- dataPrep(dat_se=GE600_se)
```
#(2) [optional for csDE genes testing] Individual-specific and cell-type-specific deconvolution #result.solve <- isletSolve(input=study123input)

#### isletTest 13

#(3) Test for csDE genes result.test <- isletTest(input=study123input)

# <span id="page-13-0"></span>Index

∗ datasets GE600, [6](#page-5-0) GE600age, [7](#page-6-0) caseEst, [2](#page-1-0) ctrlEst, [3](#page-2-0) dataPrep, [4](#page-3-0) dataPrepSlope, [5](#page-4-0) GE600, [6](#page-5-0) GE600\_se *(*GE600*)*, [6](#page-5-0) GE600age, [7](#page-6-0) GE600age\_se *(*GE600age*)*, [7](#page-6-0) imply, [8](#page-7-0) implyDataPrep, [9](#page-8-0)

isletSolve, [10](#page-9-0)

isletTest, [12](#page-11-0)